Документ подписан про**милии и стередетерно просвещения россиискои федерации** Информация о владельце:<br>ФИО: Кислова Наталья **ФРАЗОВАЛЬНОЕ ГОСУДАРСТВЕННОЕ бюджетное образовательное учреждение высшего образования** Дата подписания: 13.0**3.@амарский государственный социал<mark>ьно-педагогический университет</mark>»** ФИО: Кислова Наталья Николаевна Должность: Проректор по УМР и качеству образования Уникальный программный ключ:

52802513f5b14a975b3e9b13008093d5726b159bf6064f865ae65b96a966c035<br><u>52802513f5b14a975b3e9b13008093d5726b159bf6064f865ae65b96a966c035</u><br>**Математики их преподавания** 

УТВЕРЖДАЮ Проректор по УМР и КО, председатель УМС СГСПУ  $\mathbb{Z}_{\text{H}}$  H.H. Кислова

# **Системы автоматизированного проектирования и 3D моделирования**

рабочая программа дисциплины (модуля)

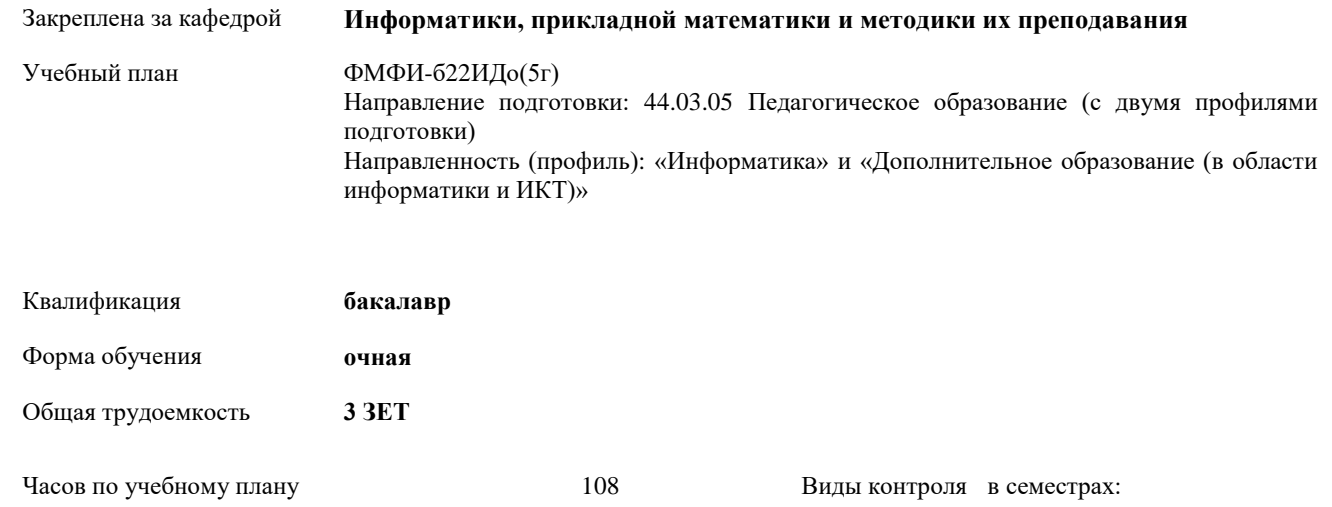

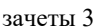

## **Распределение часов дисциплины по семестрам**

в том числе:

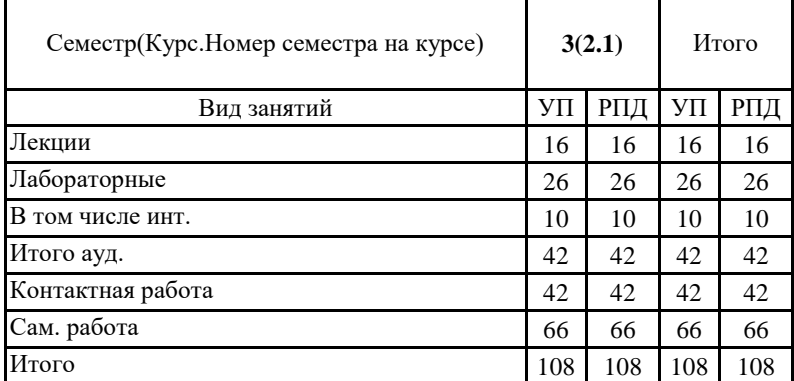

аудиторные занятия 42 самостоятельная работа 66

Программу составил(и):

Чесноков Александр Николаевич

При наличии обучающихся из числа лиц с ограниченными возможностями здоровья, которым необходим особый порядок освоения дисциплины (модуля), по их желанию разрабатывается адаптированная к ограничениям их здоровья рабочая программа дисциплины (модуля).

Рабочая программа дисциплины

## **Системы автоматизированного проектирования и 3D-моделирования**

разработана в соответствии с ФГОС ВО:

Федеральный государственный образовательный стандарт высшего образования - бакалавриат по направлению подготовки 44.03.05 Педагогическое образование (с двумя профилями подготовки) (приказ Минобрнауки России от 22.02.2018 г. № 125)

составлена на основании учебного плана:

Направление подготовки: 44.03.05 Педагогическое образование (с двумя профилями подготовки) Направленность (профиль): «Информатика» и «Дополнительное образование (в области информатики и ИКТ)»

утвержденного учёным советом СГСПУ от 24.09.2021 г. протокол № 2.

Рабочая программа одобрена на заседании кафедры **Информатики, прикладной математики и методики их преподавания**

Протокол от 27.08.2021 г. №1 Зав. кафедрой Т.В. Добудько

Начальник УОП

Н.А. Доманина

## **1. ЦЕЛИ И ЗАДАЧИ ОСВОЕНИЯ ДИСЦИПЛИНЫ (МОДУЛЯ)**

**Цель изучения дисциплины:** формирование готовности обучающихся к использованию систем автоматизированного проектирования и 3D-моделирования в профессиональной деятельности

**Задачи изучения дисциплины:** теоретическое и практическое освоение обучающимися методов и технологий создания чертежей и реалистичных трехмерных изображений на экране компьютера.

**Область профессиональной деятельности:** 01 Образование и наука

# **2. МЕСТО ДИСЦИПЛИНЫ (МОДУЛЯ) В СТРУКТУРЕ ОБРАЗОВАТЕЛЬНОЙ ПРОГРАММЫ**

Цикл (раздел) ОП: Б1.В.ДВ.02

**2.1 Требования к предварительной подготовке обучающегося:**

Содержание дисциплины базируется на материале:

Информационные технологии и системы

Программное обеспечение электронно-вычислительной машины

**2.2 Дисциплины (модули) и практики, для которых освоение данной дисциплины (модуля) необходимо как предшествующее:**

Методика обучения информатике и информационно-коммуникационным технологиям

## **3. КОМПЕТЕНЦИИ ОБУЧАЮЩЕГОСЯ, ФОРМИРУЕМЫЕ В РЕЗУЛЬТАТЕ ОСВОЕНИЯ ДИСЦИПЛИНЫ (МОДУЛЯ)**

**ПК-1. Способен осуществлять педагогическую деятельность по реализации образовательного процесса по предмету ПК-1.1. Умеет реализовывать образовательную программу по предмету с учетом специфики содержания, методов и инструментов соответствующей области научного знания**

Знает: возможности систем автоматизированного проектирования и 3D-моделирования, основные инструменты систем автоматизированного проектирования и 3D-моделирования, методы, алгоритмы и этапы создания и обработки объектов в системах автоматизированного проектирования и 3D-моделирования; современные методики и технологии организации образовательной деятельности в области автоматизированного проектирования и 3D-моделирования.

**ПК-1.2. Реализует образовательную программу по предмету с использованием технологий профессиональной деятельности**

Умеет: планировать образовательные результаты обучающихся в рамках занятий с опорой на достигнутые на момент планирования актуальные образовательные результаты конкретной группы обучающихся; обоснованно выбирать способ организации деятельности обучающихся для достижения заданных образовательных результатов, планировать в соответствии с выбранным способом содержание деятельности обучающихся и обеспечивающую деятельность педагога в рамках занятия; отбирать дидактический материал, необходимый для реализации программ; отбирать инструменты контроля, обеспечивающие проверку факта и/или степени достижения планируемых образовательных результатов.

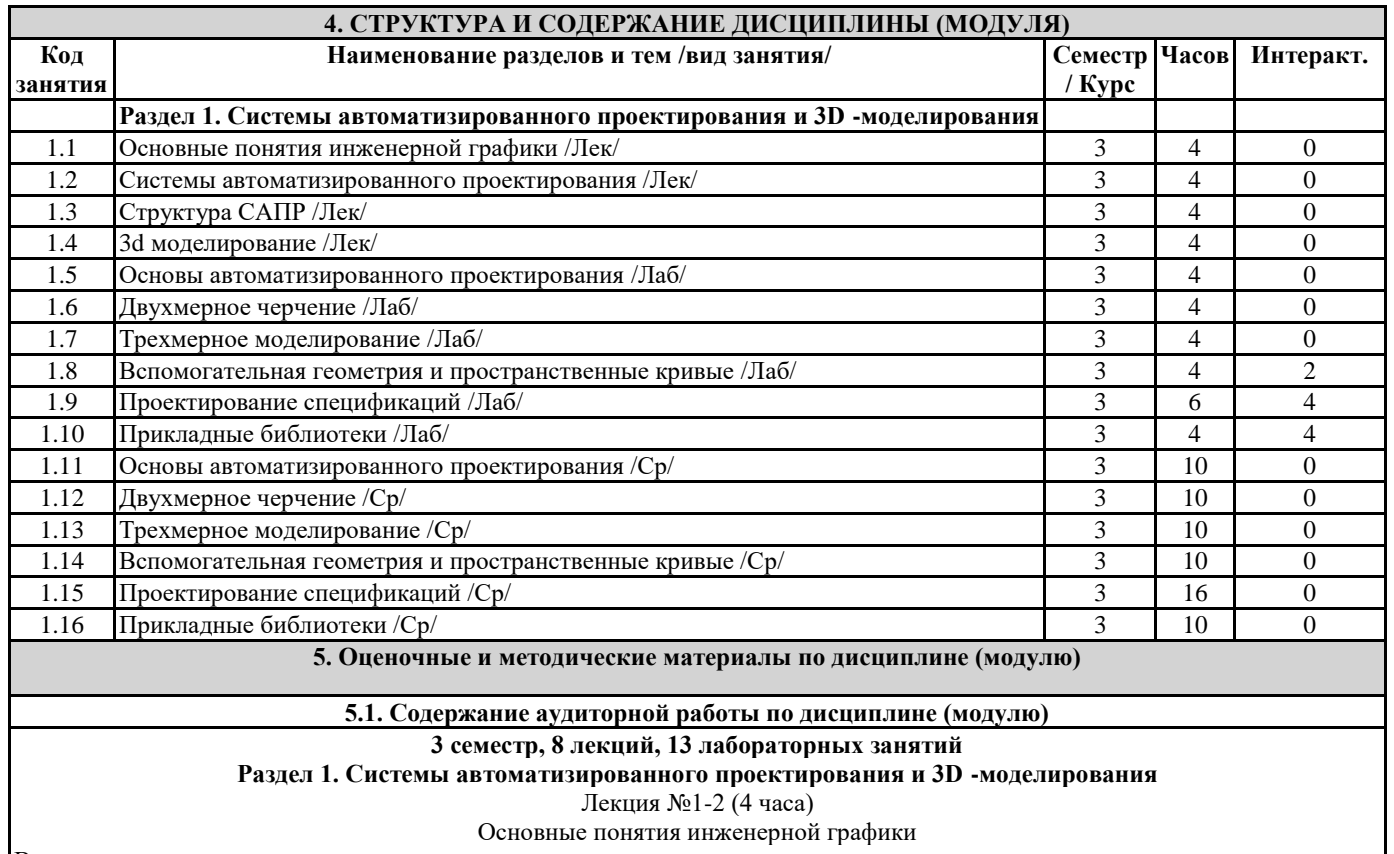

Вопросы и задания:

- Рабочая программа дисциплины «Системы автоматизированного проектирования и 3D-моделирования» 1. Конструкторская документация. 2. Оформление чертежей. Размеры. Масштаб. 3. Элементы геометрии детали. 4. Изображения: виды, разрезы, сечения. Надписи. Обозначения. 5. Рабочие и сборочные чертежи изделий и деталей. Оформление конструкторской документации. Лекция №3-4 (4 часа) Системы автоматизированного проектирования Вопросы и задания: 1. Основные термины. История развития САПР. 2. Цели создания и задачи. 3. Компоненты и обеспечение. 4. Классификация: по ГОСТ, по отраслевому назначению, по целевому назначению, технологии решения проектноконструкторских и технологических задач с использованием современных программных продуктов. Лекция №5-6 (4 часа) Структура САПР Вопросы и задания: 1. Подсистемы, проектирующие и обслуживающие. 2. Виды обеспечения САПР: техническое (ТО), математическое (МО), программное, информационное, лингвистическое, методическое, организационное. 3. Разновидности САПР. Лекция №7-8 (4 часа) 3d моделирование Вопросы и задания: 1. 3D моделирование: параметрическое, полигональное, nurbs моделмирвоание, скульптинг. 2. Способы и форматы создания, хранения, ввода и вывода графической информации Лабораторная работа №1-2 (4 часа) Основы автоматизированного проектирования Вопросы и задания 1. Основные элементы интерфейса. 2. Стартовые окна. 3. Координаты. 4. Свойства примитивов. 5. Простые примитивы. Лабораторная работа №3-4 Двухмерное черчение (4 часа) Вопросы и задания: 1. Геометрические построения. 2. Алгоритм создания двухмерного чертежа детали и сборочной единицы с использованием элементарных геометрических компонентов: отрезка, ломаной, сплайна, прямоугольника, окружности, эллипса, дуги. 3. Настройка и применение глобальных и локальных привязок. 4. Редактирование геометрических объектов. 5. Простановка размеров и обозначений на чертеже. 6. Измерение геометрических объектов. Лабораторная работа №5-6 (4 часа) Трёхмерное моделирование Вопросы и задания: 1. Твердотельное моделирование. 2. Формообразующие операции (команды выдавливания и вращения, кинематическая операция, операция по сечениям; булевы операции; команда создания листового тела; команда Деталь-заготовка). Лабораторная работа №7-8 (4 часа) Вспомогательная геометрия и пространственные кривые Вопросы и задания: 1. Пространственные кривые. 2. Свойства трехмерных объектов: наименование; видимость; состояние; цвет; оптические свойства и другие. 3. Создание сборок. 4. Использование переменных и выражений в моделях: параметризация объектов. Лабораторная работа №9-11 (6 часов) Проектирование спецификаций Вопросы и задания: 1. Понятие спецификации. 2. Редактор спецификаций. 3. Базовый и вспомогательный объекты спецификации.
	- 4. Алгоритм создания спецификации сборочных единиц.

Лабораторная работа №12-13 (4 часа)

#### Прикладные библиотеки

Вопросы и задания

1. Библиотека стандартных изделий

4 Вспомогательная геометрия и пространственные кривые

5 Проектирование

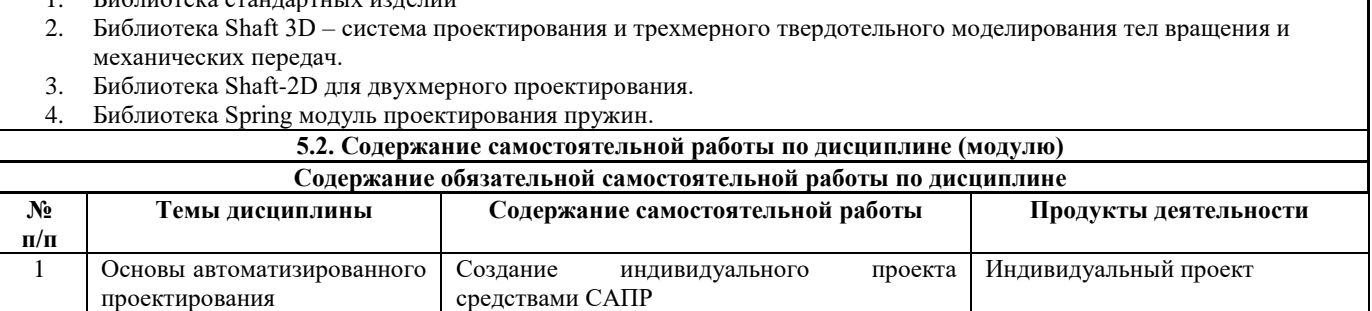

Индивидуальный проект

Индивидуальный проект

Индивидуальный проект

Индивидуальный проект

2 Двухмерное черчение Создание индивидуального проекта

3 Трехмерное моделирование Создание индивидуального проекта

средствами САПР

средствами САПР

средствами САПР

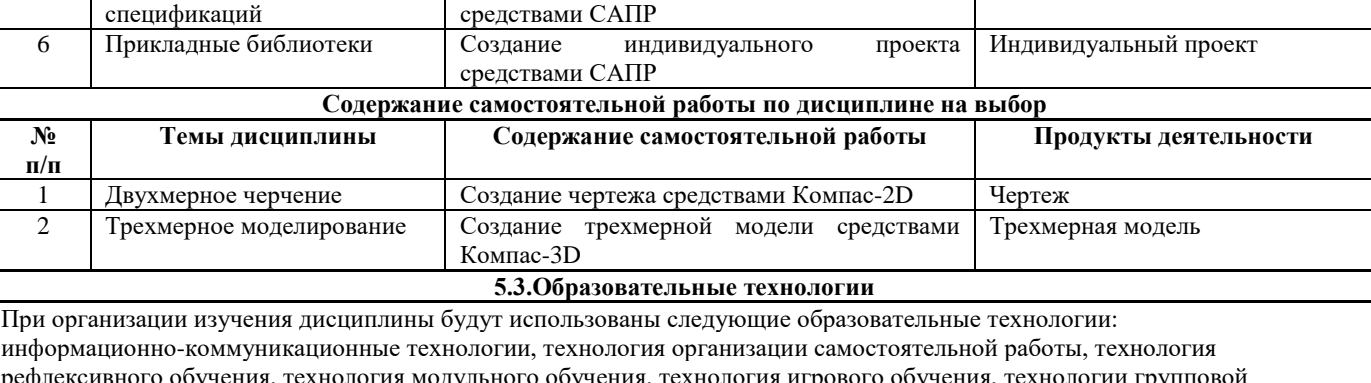

Создание индивидуального проекта

Создание индивидуального проекта

рефлексивного обучения, технология модульного обучения, технология игрового обучения, технологии групповой дискуссии, интерактивные технологии, технология проблемного обучения, технология организации учебно-исследовательской деятельности, технология проектного обучения, технология развития критического мышления.

**5.4. Текущий контроль, промежуточный контроль и промежуточная аттестация**

Балльно-рейтинговая карта дисциплины оформлена как приложение к рабочей программе дисциплины. Фонд оценочных средств для проведения промежуточной аттестации обучающихся по дисциплине оформлен отдельным документом.

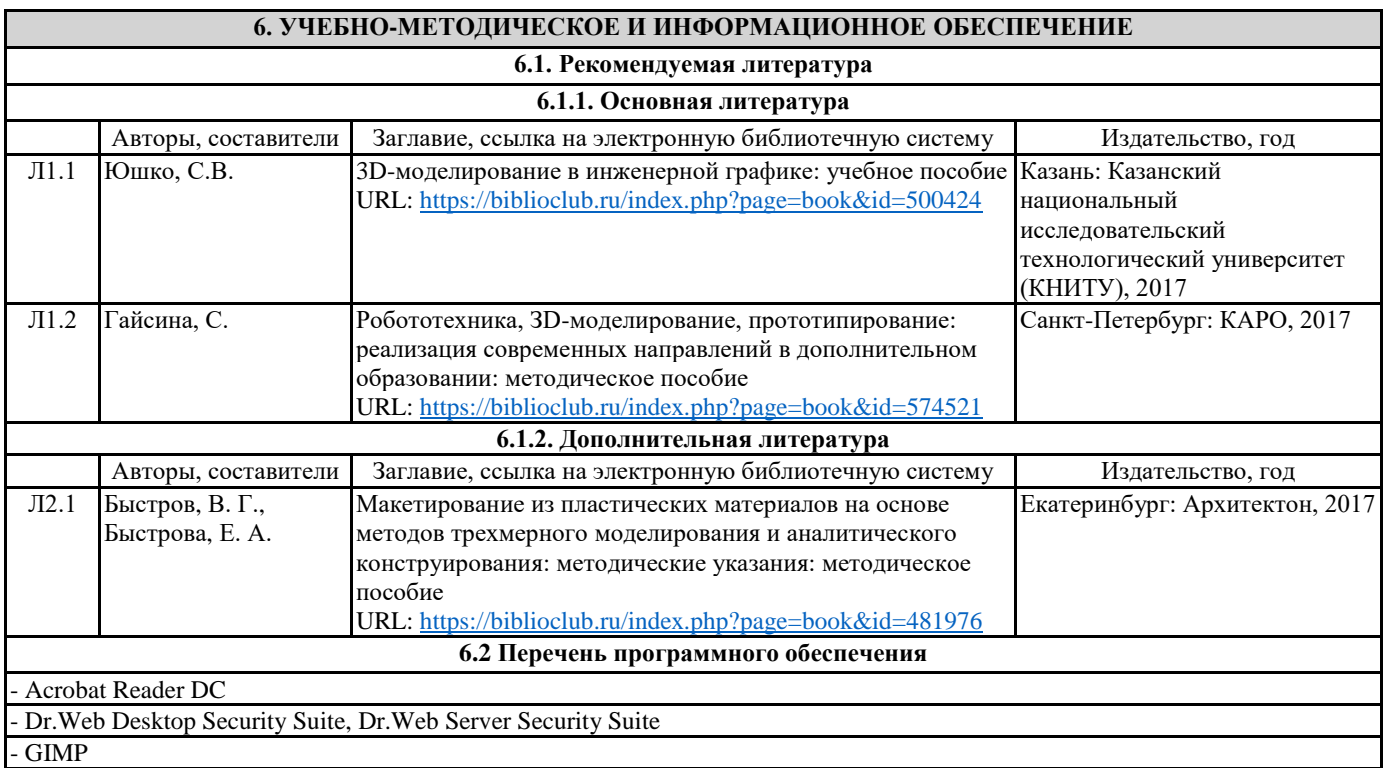

Microsoft Office 365 Pro Plus - subscription license (12 month) (Пакет программ Word, Excel, Access, PowerPoint, Outlook, OneNote, Publisher, Teams, OneDrive, Yammer, Stream, SharePoint Online).

- Microsoft Windows 10 Education

- XnView

- Архиватор 7-Zip

**6.3 Перечень информационных справочных систем, профессиональных баз данных**

- ЭБС «Университетская библиотека онлайн»

- Базы данных Springer eBooks

# **7. МАТЕРИАЛЬНО-ТЕХНИЧЕСКОЕ ОБЕСПЕЧЕНИЕ ДИСЦИПЛИНЫ (МОДУЛЯ)**

7.1 Наименование специального помещения: помещение для самостоятельной работы, Читальный зал. Оснащенность: ПК-4шт., Принтер-1шт., Телефон-1шт., Письменный стол-4 шт., Парта-2 шт.

7.2 Наименование специального помещения: учебная аудитория для проведения лекционных занятий, практических занятий, групповых консультаций, индивидуальных консультаций, текущего контроля, промежуточной аттестации, Учебная аудитория. Оснащенность: Меловая доска-1шт., Комплект учебной мебели, ноутбук, проекционное оборудование (мультимедийный проектор и экран).

# **8. МЕТОДИЧЕСКИЕ УКАЗАНИЯ ПО ОСВОЕНИЮ ДИСЦИПЛИНЫ (МОДУЛЯ)**

Работа над теоретическим материалом происходит кратко, схематично, последовательно фиксировать основные положения, выводы, формулировки, обобщения; помечать важные мысли, выделять ключевые слова, термины. Проверка терминов, понятий с помощью энциклопедий, словарей, справочников с выписыванием толкований в тетрадь. Обозначить вопросы, термины, материал, который вызывает трудности, пометить и попытаться найти ответ в рекомендуемой литературе. Если самостоятельно не удается разобраться в материале, необходимо сформулировать вопрос и задать преподавателю.

Проработка рабочей программы дисциплины, уделяя особое внимание целям и задачам, структуре и содержанию дисциплины. Конспектирование источников, подготовка ответов к контрольным вопросам, просмотр рекомендуемой литературы, работа с информационными источниками в разных форматах.

Также в процессе изучения дисциплины методические рекомендации могут быть изданы отдельным документом.

## Приложение

## Балльно-рейтинговая карта дисциплины «Системы автоматизированного проектирования и 3D -моделирования»

## Курс 2 Семестр 3

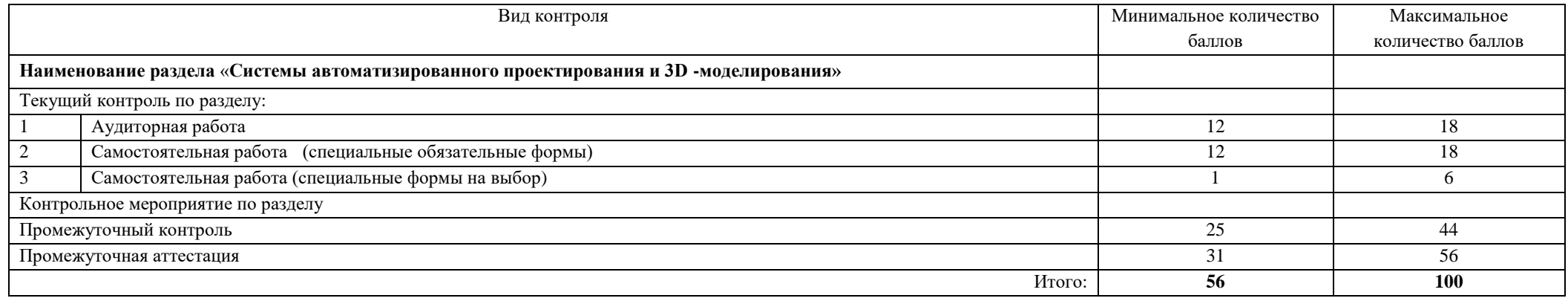

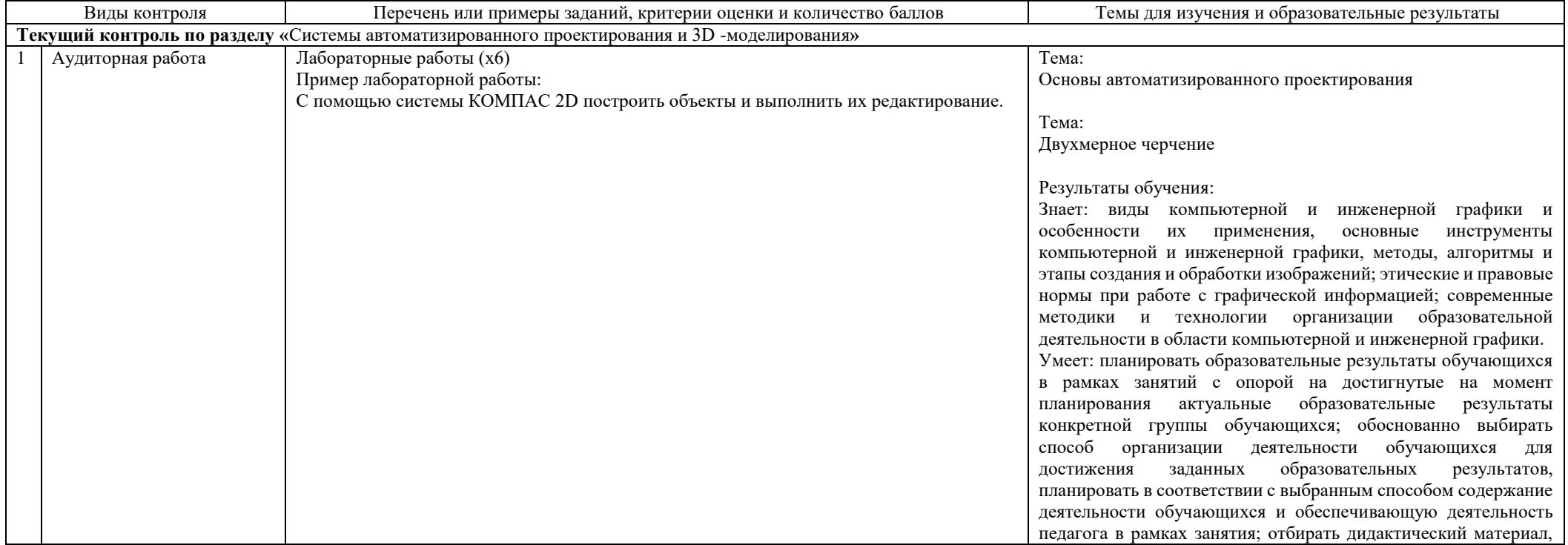

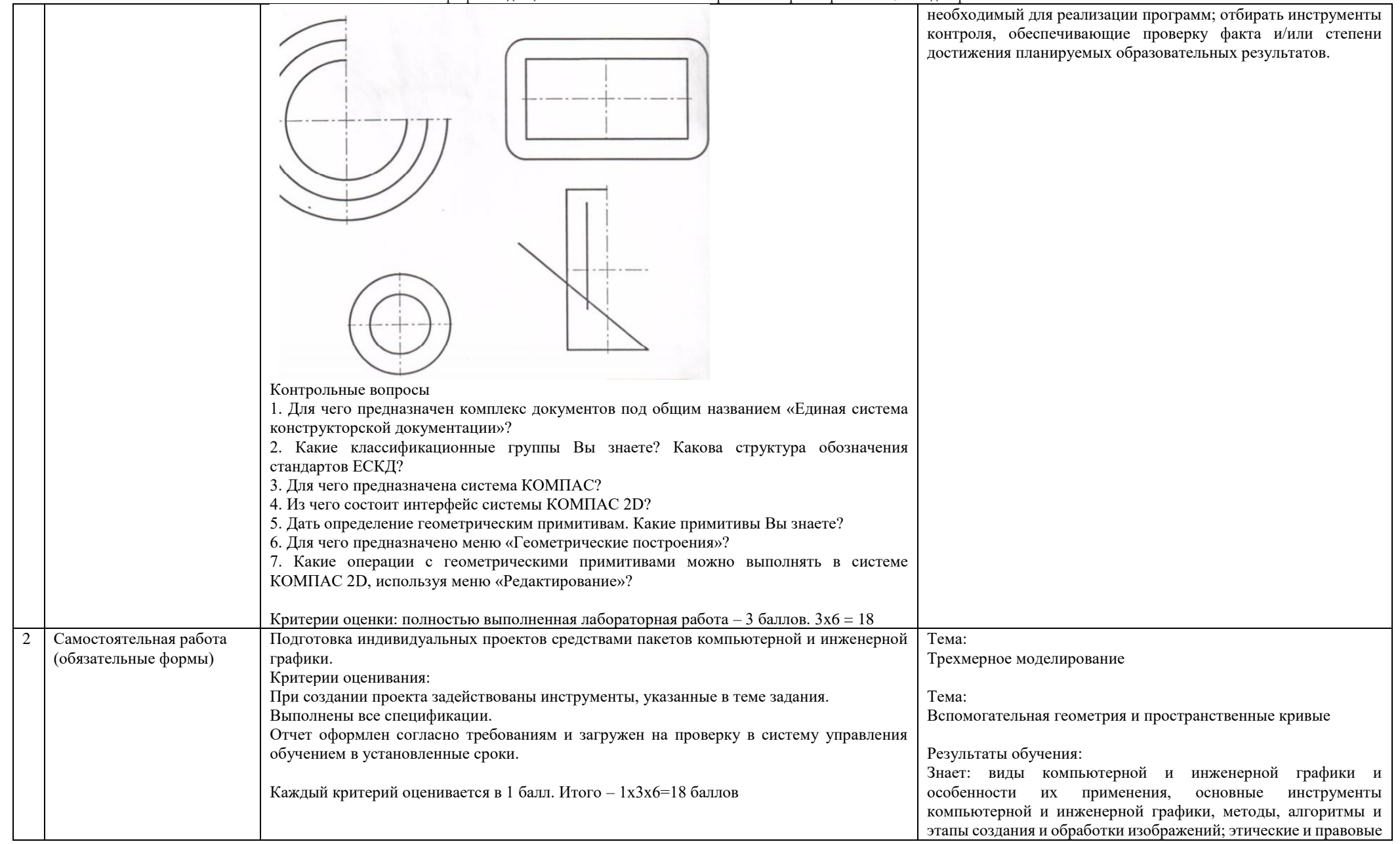

Направление подготовки 44.03.05: Педагогическое образование (с двумя профилями подготовки) Направленность (профиль): «Информатика и Дополнительное образование (в области информатики и ИКТ)» Рабочая программа дисциплины «Системы автоматизированного проектирования и 3D-моделирования»

|                                                  |                                      |                                                                                                    | нормы при работе с графической информацией; современные<br>образовательной<br>методики и технологии организации                                                                                                    |
|--------------------------------------------------|--------------------------------------|----------------------------------------------------------------------------------------------------|----------------------------------------------------------------------------------------------------|
|                                                  | Самостоятельная работа<br>(на выбор) | Подготовка индивидуальных проектов средствами пакетов компьютерной и инженерной<br>графики.                                                                                                    | деятельности в области компьютерной и инженерной графики.<br>Тема:<br>Проектирование спецификаций                                                                                                    |
|                                                  |                                      | Критерии оценивания:<br>При создании проекта задействованы инструменты, изученные в ходе курса.<br>Предложенный чертеж/модель соответствует реальной модели видеокарты.<br>Выполнены все спецификации.                                                                                                    | Тема:<br>Прикладные библиотеки<br>Результаты обучения:                                                                                                    |
|                                                  |                                      | Линейные размеры объектов и расстояний между ними соответствуют требованиям.<br>Количество элементов в проекте соответствует требованиям<br>Отчет оформлен согласно требованиям и загружен на проверку в систему управления<br>обучением в установленные сроки.<br>Каждый критерий оценивается в 1 балл. Итого - 1х6=6 баллов | Знает: методы, алгоритмы и этапы создания и обработки<br>изображений; этические и правовые нормы при работе с<br>графической информацией; современные<br>методики и<br>технологии организации образовательной деятельности в<br>области компьютерной и инженерной графики.                                                                                                    |
|                                                  |                                      |                                                                                                    | обоснованно<br>выбирать<br>способ<br>$VMe$ .<br>организации<br>деятельности обучающихся для<br>достижения<br>заданных<br>образовательных результатов, планировать в соответствии с<br>выбранным способом содержание деятельности обучающихся и<br>обеспечивающую деятельность педагога в рамках занятия;<br>отбирать дидактический материал, необходимый<br>ДЛЯ<br>реализации программ. |
| Контрольное мероприятие по<br>разделу            |                                      |                                                                                                    |                                                                                                    |
| Промежуточный<br>контроль<br>(количество баллов) |                                      | 56-100                                                                                                    |                                                                                                    |
| Промежуточная аттестация                         |                                      | Представлены в фонде оценочных средств для промежуточной аттестации по дисциплине                                                                                                    |                                                                                                    |